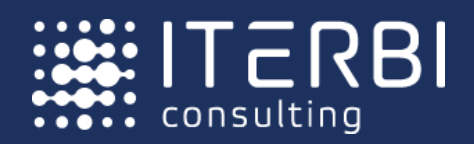

# AutoCAD Plant 3D AutoCAD P&ID

Комплексный курс обучения

**DER 43567** 

**HGF12315** 

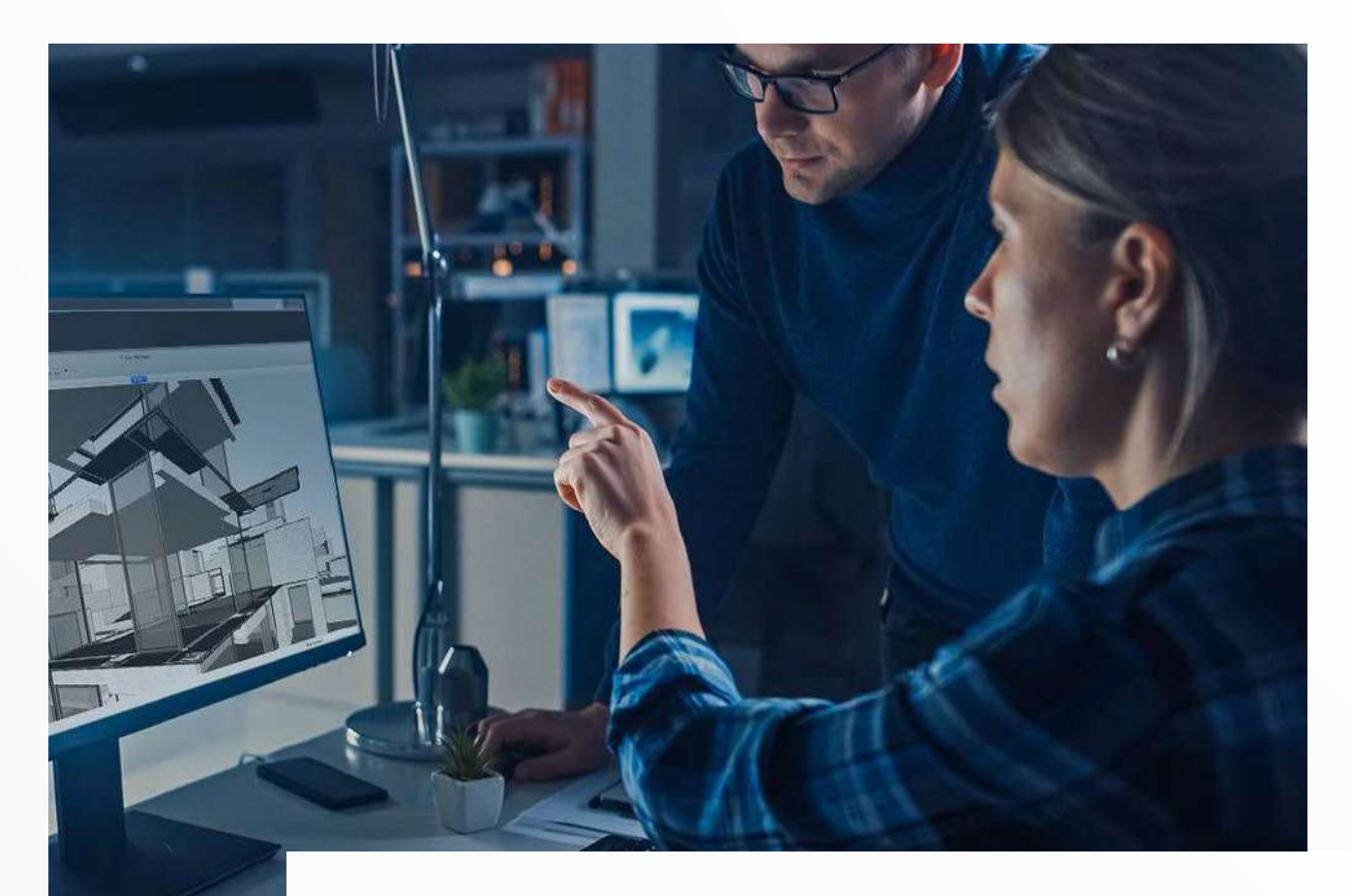

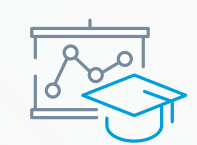

#### **Место проведения занятий**

Курсы проходят в авторизованном учебном центре АО «Айтерби»

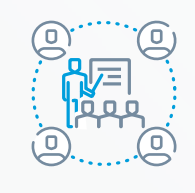

### **Формат проведения**

Онлайн

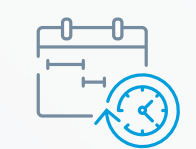

#### **Срок обучения**

40 академических часов

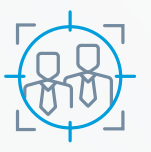

#### **Категория слушателей**

Проектировщики, инженеры-технологи, инженеры-монтажники, занимающиеся проектированием промышленных объектов с разветвленной сетью трубопроводов

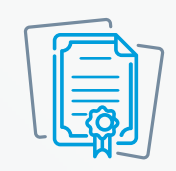

#### **Вы получаете**

• Сертификат учебного центра

• Удостоверение о повышении квалификации.

## Программа курса

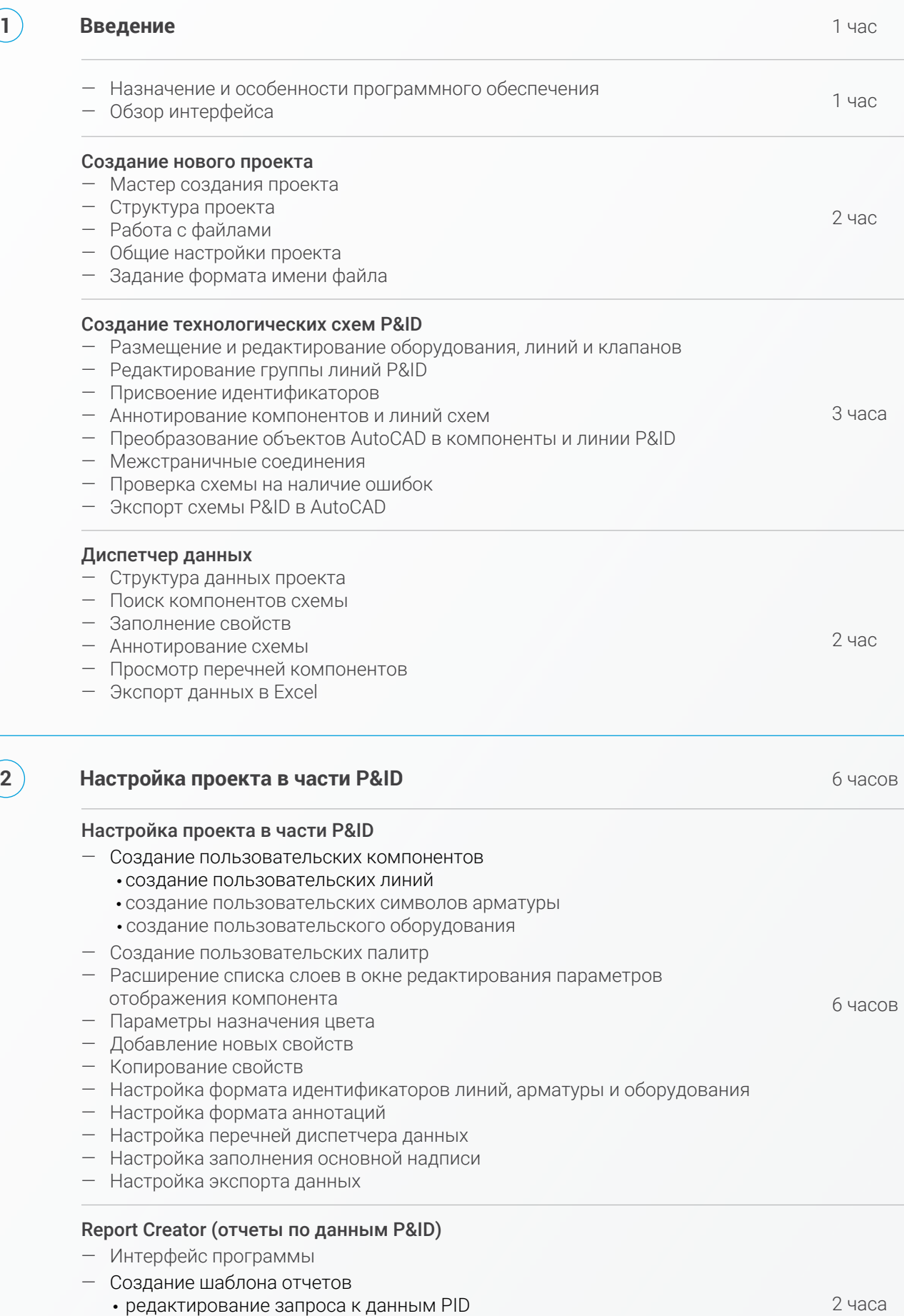

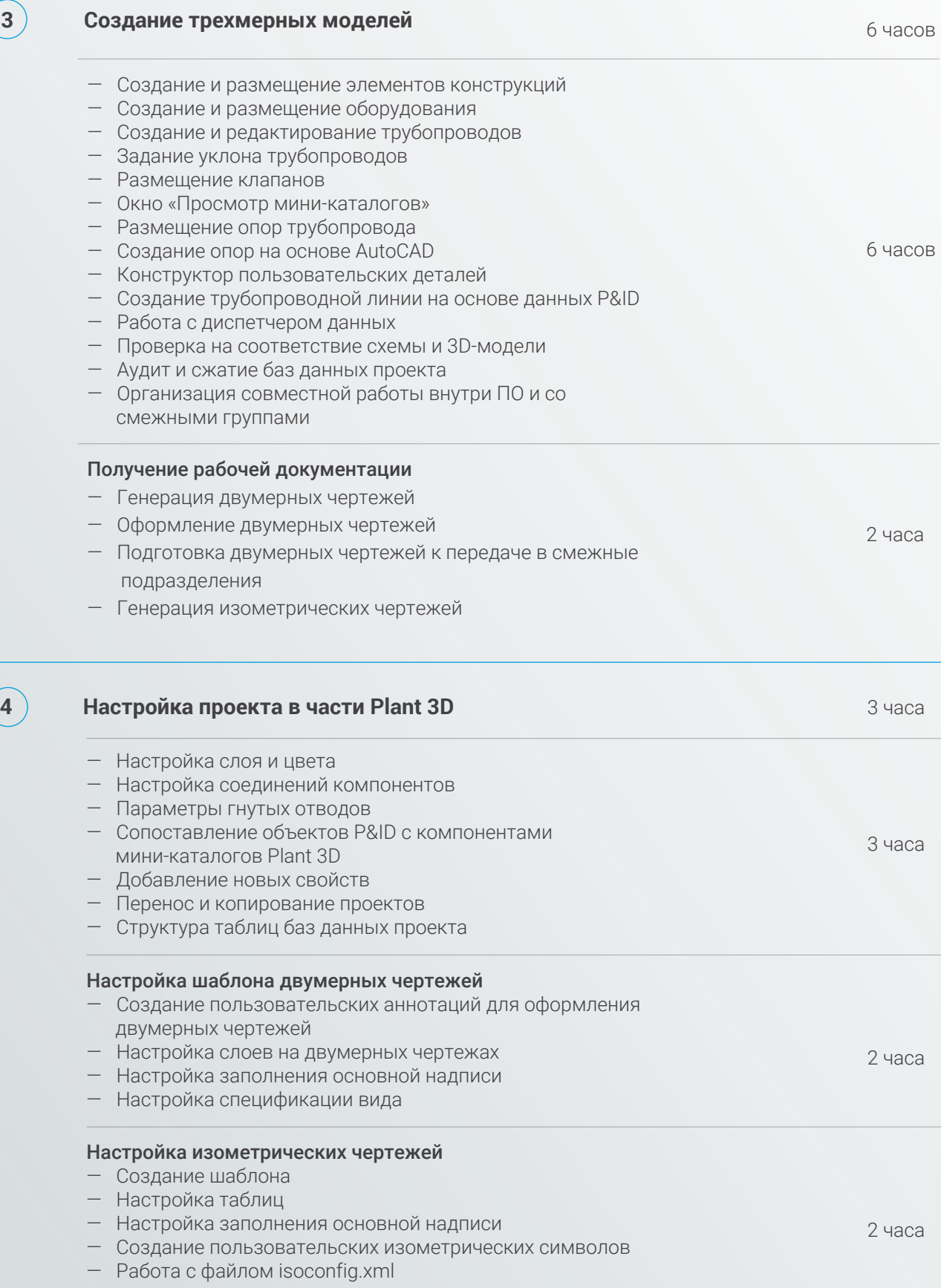

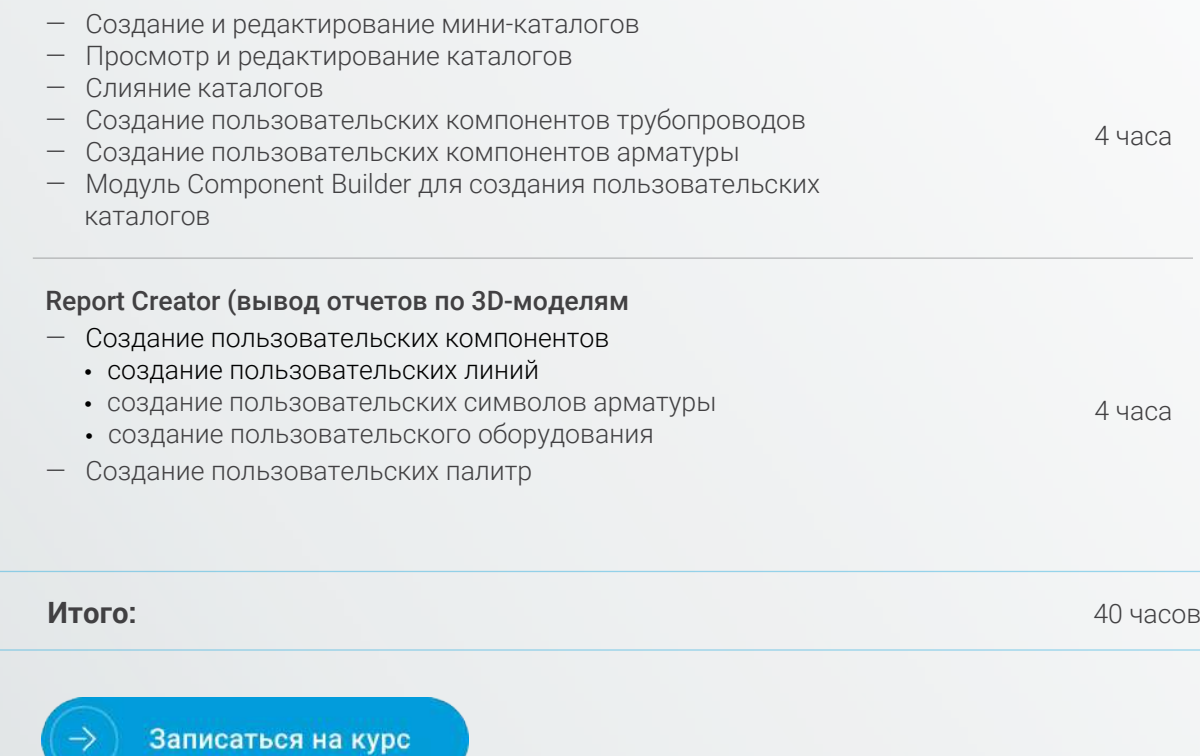

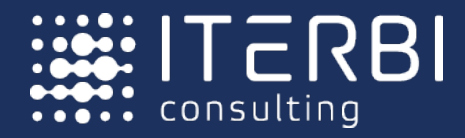

- **(a)** +7 (495) 221 77 73
- $\boxed{\smile}$  bimconsulting@iterbi.com
- **bimconsulting.iterbi.ru**

АО «АЙТЕРБИ» — российская компания-интегратор. Осуществляет поставку и внедрение программного обеспечения на этапе проектирования и управления строительством промышленных и гражданских объектов.